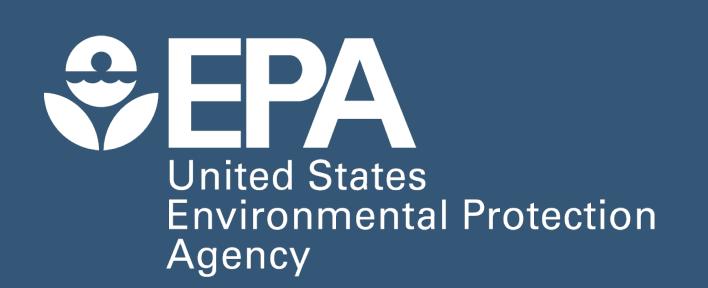

# treecompareR: an open-source software package to visualize hierarchical chemical classifications

Biosolids & USGS Water

Biosolids & USGS Water

Figure 5. One way of visualizing individual chemicals & similarity

Bottom: Tree highlighted according to list membership (Biosolids,

Гор: Organohalogen tree with individual chemicals added as new tips.

## Paul Kruse<sup>1,2</sup>, Caroline Ring<sup>1</sup>

1. Center for Computational Toxicology and Exposure, Office of Research and Development, U.S. Environmental Protection Agency, Research Triangle Park, NC, USA

tree = oh,

list (Biosolids,

entity\_id\_col =

display overlap(

base tree = oh,

data 1 =

Biosolids,

data =

"CASRN")

**Abstract number: 3675** Poster number: P160

Paul Kruse I kruse.paul@epa.gov I ORCID: 0000-0001-5516-9717

### Introduction

- Characterizing the chemical universe is important for identifying and prioritizing data needs for exposure, toxicity, and risk assessment [1]
- ClassyFire provides a hierarchical chemical classification taxonomy scheme [2]

treecompareR: a new R package to visualize and explore chemical data using ClassyFire chemical classifications

## **Exploring the ChemOnt tree**

#### Figure 1. The full ChemOnt taxonomy. The 'Organohalogen compounds' branch is highlighted for reference in Figure 2.

display\_subtree()

- Draws tree
- Annotates clades (at user-specified level)
- e.g. superclass, class, subclass...

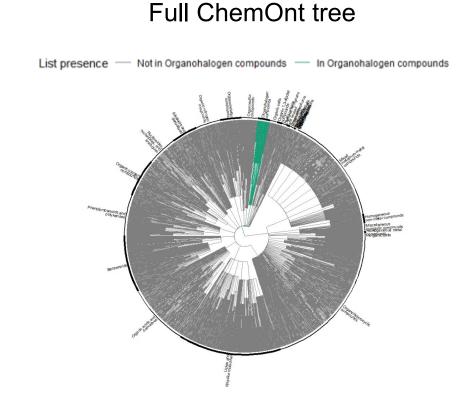

Organohalogen subtree

Figure 2. 'Organohalogen compounds' subtree (one superclass).

oh <prune\_and\_display\_subtree( prune\_to = "Organohalogen compounds")

- "Prune" tree to isolate a subtree
- e.g., one superclass
- Automatic resizing

## Case study: Chemical contaminants monitored in biosolids and water

"Biosolids": Curated list of chemicals detected in biosolids [3]

"USGS": List of chemicals monitored in surface & ground water by US Geological Survey [4]

Classified using ClassyFire[5]

#### Figure 3. 'Organohalogen tree', Biosolids and USGS highlighted separately.

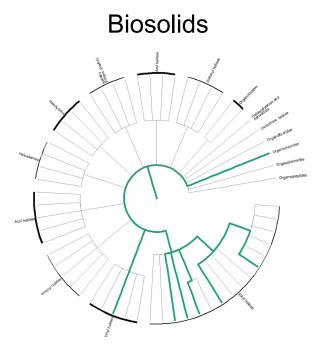

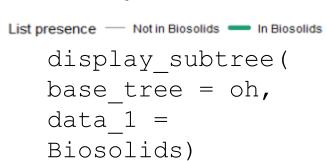

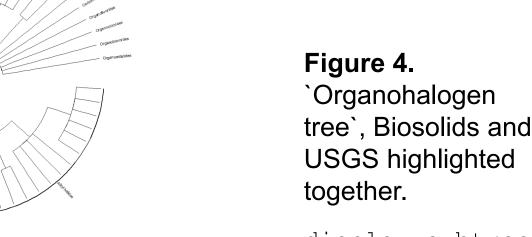

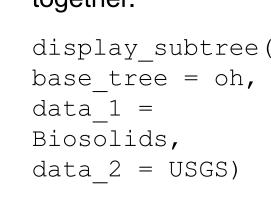

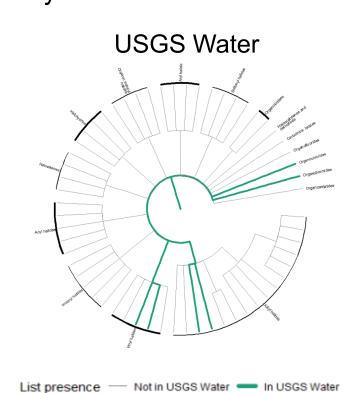

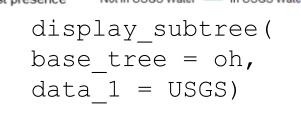

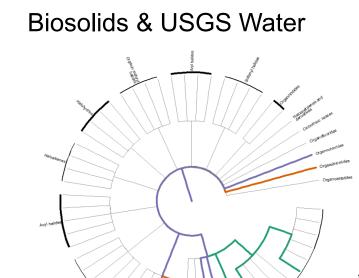

List presence

Biosolids only

USGS Water only Biosolids and USGS Water

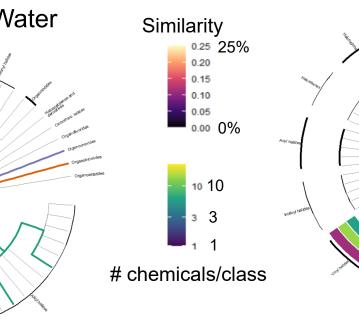

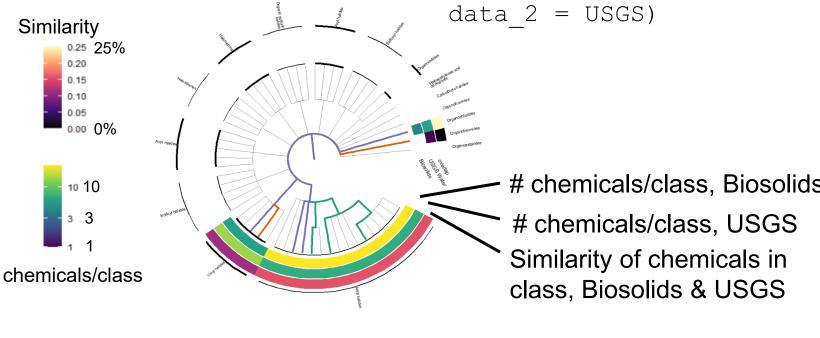

Figure 6. Another way of visualizing individual chemicals &

Similarity = (# shared chemicals) / (# total chemicals)

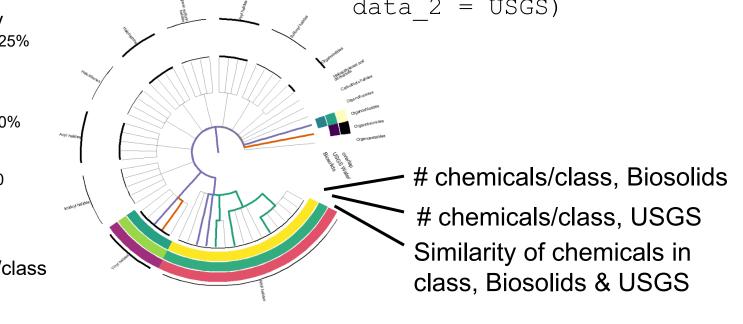

## Case study, visualizing chemical data: biosolids chemical concentrations

How do biosolids concentrations vary by chemical class?

Biosolids concentration data (mg/kg dry wt) as median from National Sewage Sludge Surveys (NSSS) 1988, 2001, and 2009 [6]

Not all analytes were monitored in all years

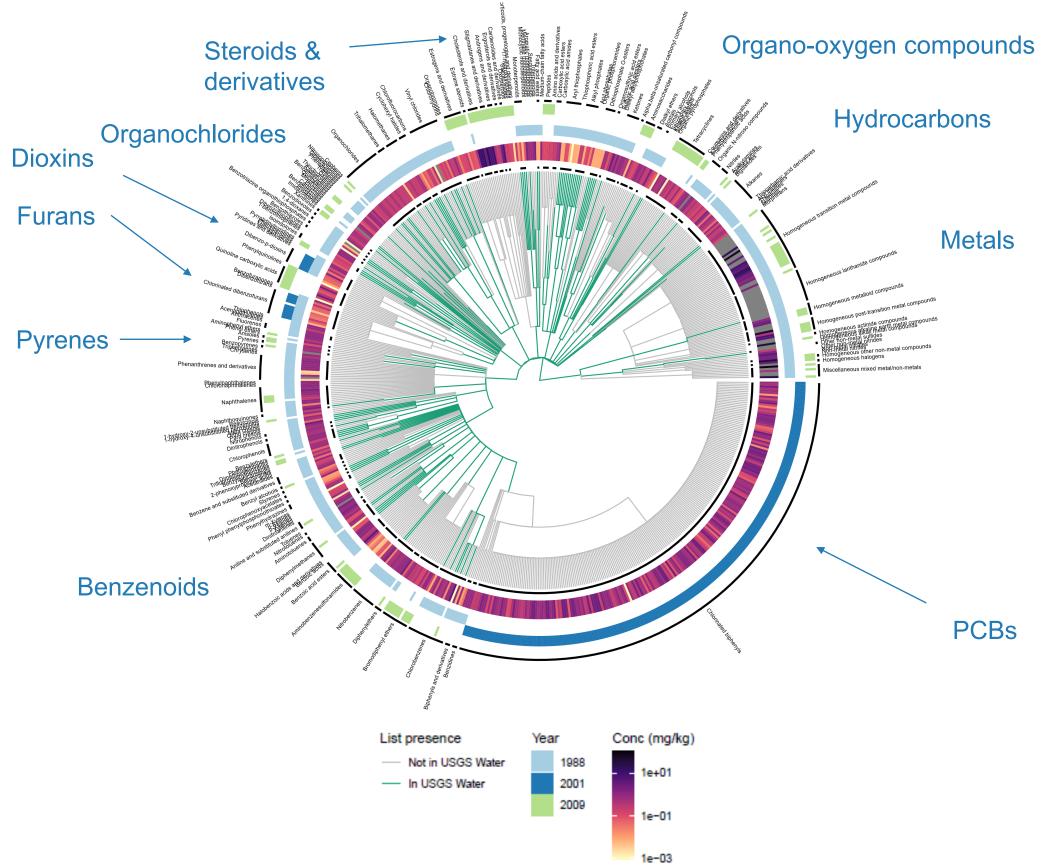

Figure 7. A tree diagram with individual chemicals displayed as tips. The inner most concentric circle displays mean chemical concentration while the three outer circles display membership within the three NSSS data sets. The branch shading expressed TSCA membership of the chemicals in the NSSS data.

```
display_subtree(base tree = chemont tree,
data 1 = NSSS) +
ggtree::geom_fruit(data = NSSS_concs, geom = "tile") +
ggtree::geom_fruit(data = NSSS years, geom = "tile")
```

#### Conclusion

- Chemical data + ClassyFire trees = information-dense visualizations that can illustrate trends and connections that are otherwise obscured
- treecompareR package: easy tree visualizations of chemical data
- built on ggtree and ggplot2 [7-
- treecompareR can be extended to visualize other taxonomies (not just ClassyFire!)
- treecompareR also contains similarity measures for quantitative comparison of trees [16-20]
- For an additional case study use, see

**Conflict of interest:** The authors declare that they have no conflict of interest. *The* views expressed in this presentation are those of the authors and do not necessarily reflect the views or policies of the U.S. EPA.

Funding: This poster was supported in part by an appointment to the Research Participation Program at the Office of Research and Development, U.S. Environmental Protection Agency, administered by the Oak Ridge Institute for Science and Education through an interagency agreement between the U.S. Department of Energy and EPA.

This poster does not necessarily reflect the views or policies of the EPA. Mention of tradenames or commercial products does not constitute endorsement or recommendation for use.

#### References

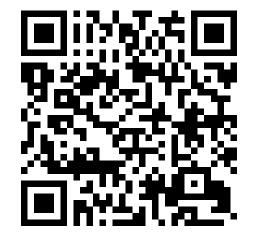